## Table of contents

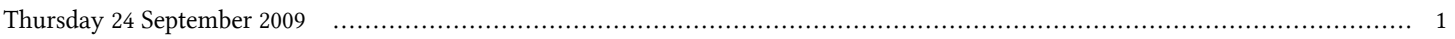

## **First Workshop on Open Source and Internet Technology for Scientific Environment: with case studies from Environmental Monitoring | (smr 2057)**

## **Thursday 24 September 2009**

## **Integration: Applications in environmental monitoring - Computer Lab. (LB) (16:30-18:00)**

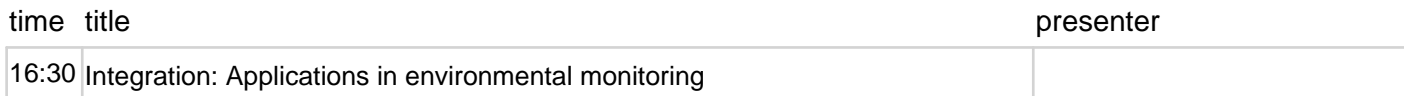